## **ERW 700(A) Modbus**

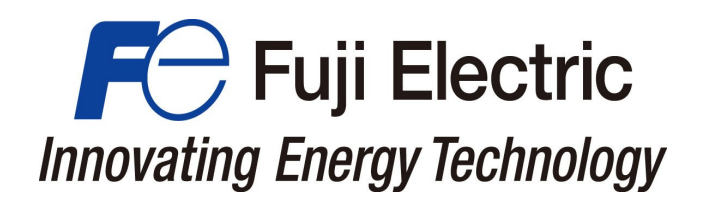

Mode d'emploi ERW 700(A) Modbus

## **Mode d'emploi**

 Connexion d'un ERW 700 ou d'un ERW700A à un Maître Modbus

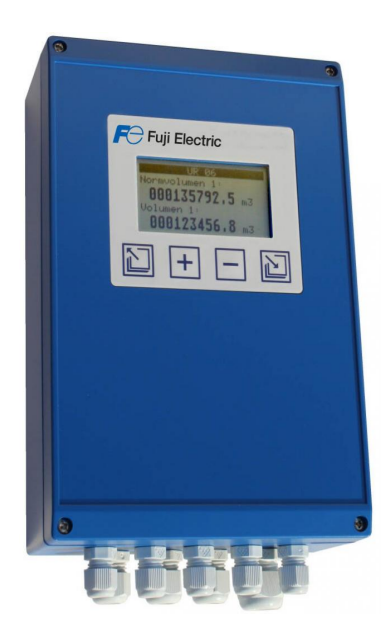

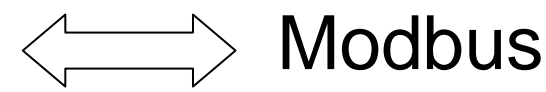

### **ERW 700(A) Modbus**

En date du : 29-10-2013

Modifications:

17-04-2013

- Ajout transfert de données TCP/IP

#### 24-09-2013

- Documentation commune pour ERW700 et ERW700A

#### 29-10-2013

- Correction adressage pour pression et pression différentielle ERW700

## **Fabricant**

Fuji Electric France SAS 46 rue George Besse Tel.: +33 (0)4 73 98 26 98 France 63039 CLERMONT FERRAND

www.fujielectric.fr

Sous réserve de modifications

## **Contenu**

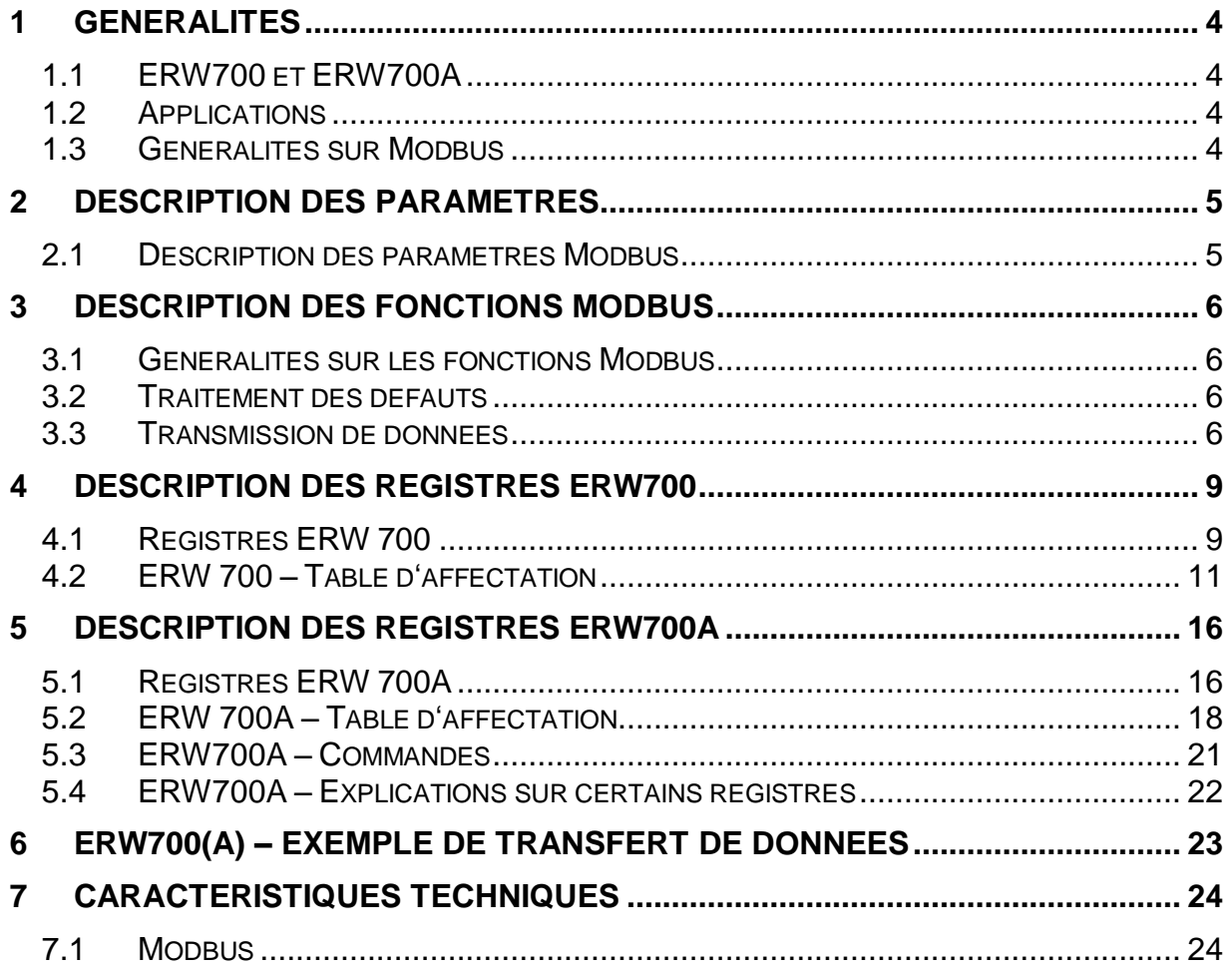

## <span id="page-3-0"></span>**1 Généralités**

## <span id="page-3-1"></span>**1.1 ERW700 et ERW700A**

Le présent document décrit les fonctionsModbus des calculateurs ERW700 et ERW700A. Ces deux variantes disposent des mêmes fonctionnalités de base. Elles se distinguent uniquement au niveau du nombre et de l'affectation des registres

## <span id="page-3-2"></span>**1.2 Applications**

L'ERW 700(A) dispose d'une interface 232 par laquelle le maître Modbus peut communiquer avec l' ERW 700, qui est alors esclave. Le transfert de données peut être réalisé en ASCII, en RTU ou en TCP/IP. Pour une connexion à un transfert de données RS485, un module supplémentaire, interne ou externe à l'appareil, est nécessaire. Ce convertisseur doit disposer d'une détection automatique du flux de données et d'une isolation galvanique.

Pour une connexionEthernet, un module supplémentaire interne à l'appareil est nécessaire.

## <span id="page-3-3"></span>**1.3 Généralités sur Modbus**

Le Modbus est un système de bus de terrain ouvert standardisé qui est utilisé dans le monde entier. Le domaine d'application s'étend à l'automatisation de production, des processus et du bâtiment. Référence est faite à la littérature " Guide de référence du Protocole Modicon " et pour la liaison Ethernet le site Web «http://www.modbus.org".

## <span id="page-4-0"></span>**2 Description des paramètres**

### <span id="page-4-1"></span>**2.1 Description des paramètres Modbus**

Les paramètres suivants doivent être configurés manuellement, ou via le protocole Modbus de l' ERW700(A).

### **Vitesse de transmission Modbus**

Il supporte les taux standard de transmission de 2400 bauds à 19200 bauds.

### **Parité Modbus**

Il prend en charge les trois modes de parité Paire, Impaire, et Sans parité. La valeur par défaut est : Sans parité.

### **Bits de données Modbus**

Il prend en charge les formats de données en 7-bit et en 8-bit. Configuré en 8-bit par défaut. Le format 7-bit n'est utilisé qu'en mode ASCII.

### **Modbus ID (Adresse)**

L'adresse Modbus spécifie l'ID de l'appareil. L'adresse par défaut est 1.

#### **Modbus Mode**

Le Modbus propose deux modes, ASCII et RTU. Dans le mode ASCII l'échange de données est réalisé sous forme de chaîne ASCII. Les caractères spéciaux servent à contrôler le flux de données. En mode RTU, les données sont codées et transmises sous la forme d'un flux de données contrôlé via la fenêtre de temps.

## <span id="page-5-0"></span>**3 Description des fonctions Modbus**

### <span id="page-5-1"></span>**3.1 Généralités sur les fonctions Modbus**

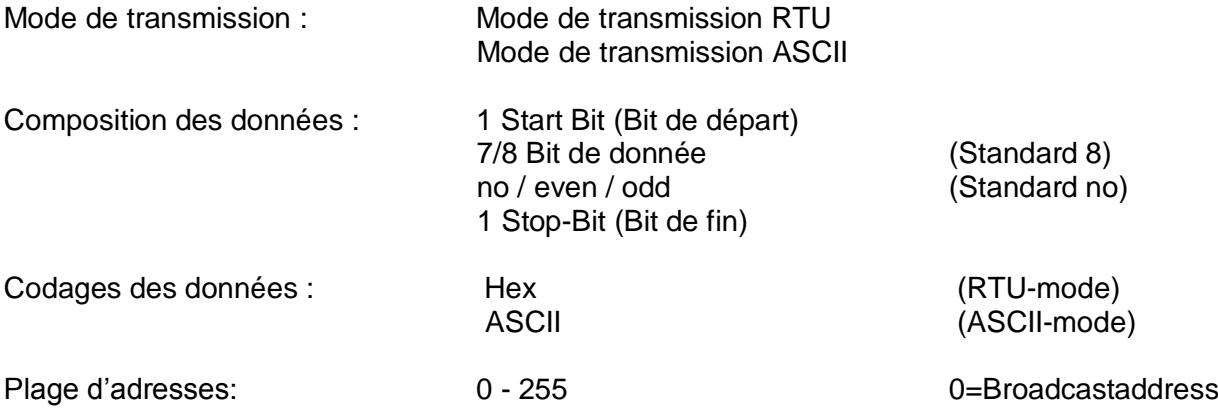

### <span id="page-5-2"></span>**3.2 Traitement des défauts**

Si une erreur de commande est reconnue, la réponse est donnée avec un code d'erreur. Le MS Bit (bit de poids le plus haut) dans la fonction code (FC) est indiqué. En plus, un code exception (EC) est envoyé.

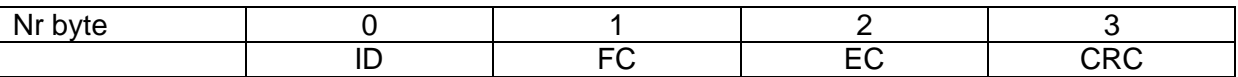

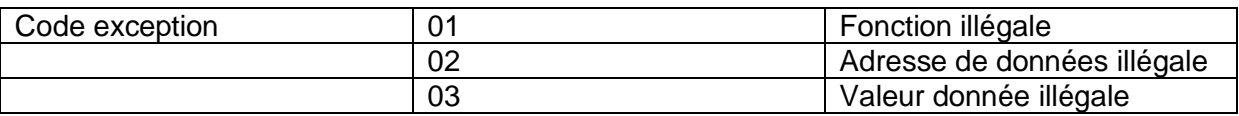

Si les données sont en dehors des plages ou si l'accès est verrouillé par un mot de passe, un message d'erreur est signalé avec Exeption Code 3 et les données ne seront pas transmises.

### <span id="page-5-3"></span>**3.3 Transmission de données**

La transmission de donnée s'effectue selon le mode Open-Modbus-Spécification 1.0. Chaque information est communiqué au minimum via un registre.

Concernant un registre (Integer), le Byte de poids le plus fort est envoyé en premier. Pour les données comportant plusieurs registres, le registre de poids le plus faible est envoyé en premier.

Functions (Description)

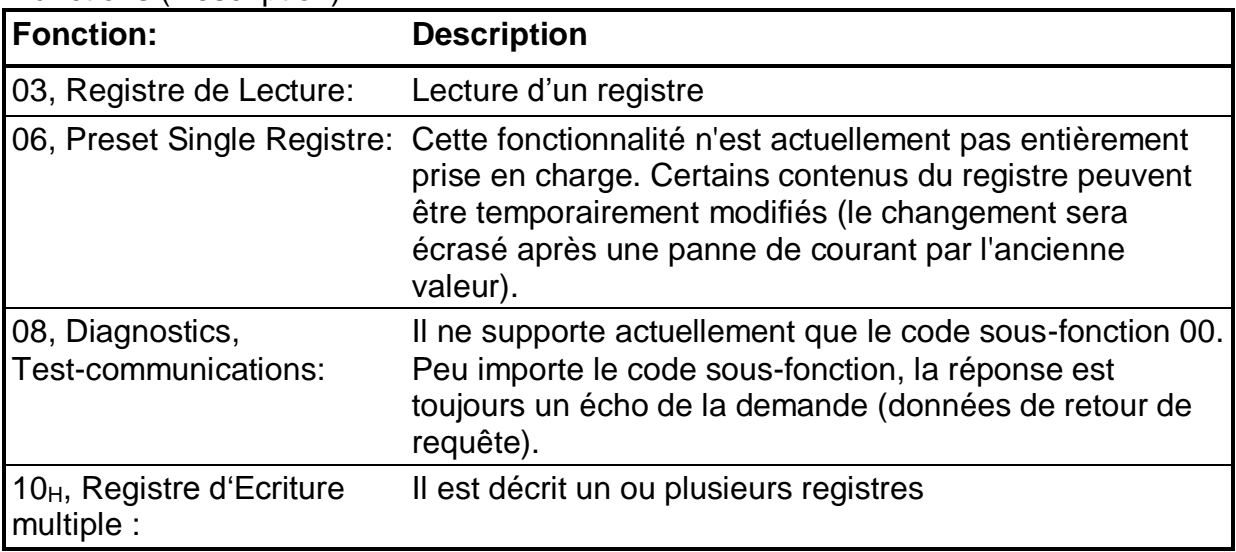

### **Abréviation**

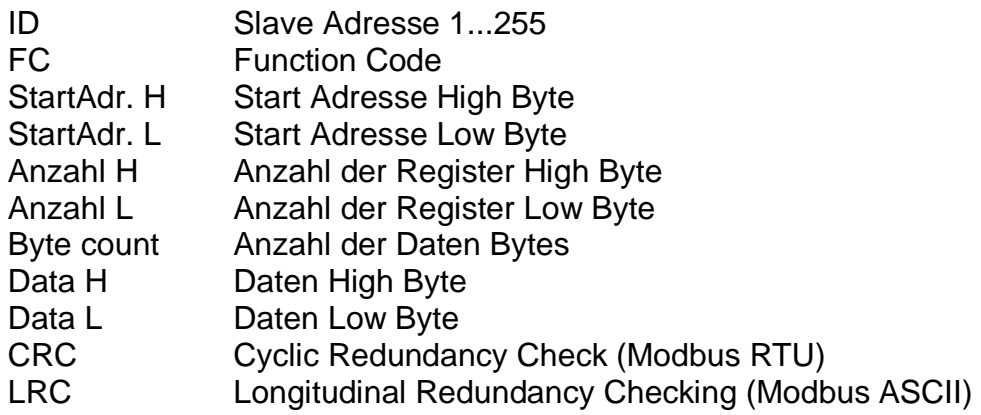

### **Fonction 03 - Read Register**

Emission (Master):

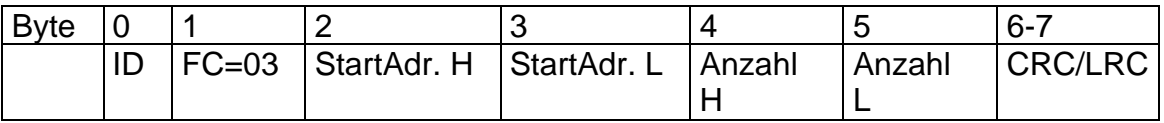

Réponse (Slave):

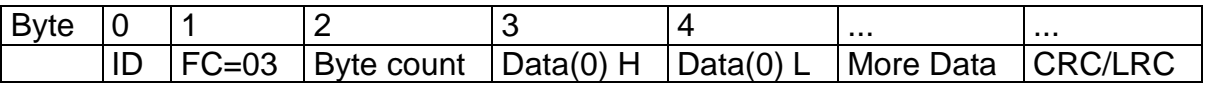

### **Fonction 06 - Preset Single Register**

Cette fonction n'est pas prise en charge pour tous les registres. Le contenu de certains registres peut être temporairement modifié (la modification sera effective après coupure de la tension d'alimentation)

Emission (Master):

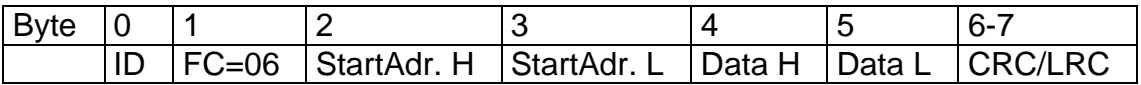

Réponse (Slave):

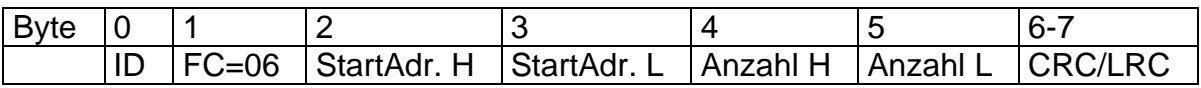

La réponse standart est la recopie de l'émission.

### **Fonction 08 - Diagnostics (communications-Test)**

Cela est pris en charge uniquement via Sub-Function-Code 00. Quel que soit Sub-Function-Code, la réponse est toujours une recopie de la demande.

Emission (Master):

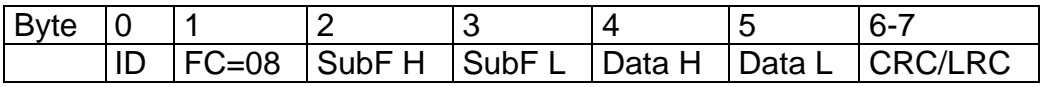

Réponse (Slave):

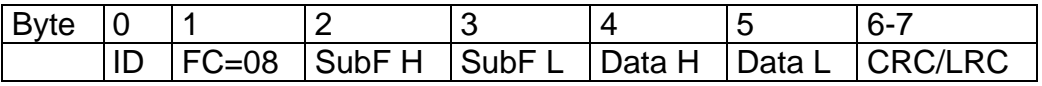

La réponse standart est la recopie de l'émission.

### **Fonction 16 (10 hex) - Write Multiple Registers**

Emission (Master):

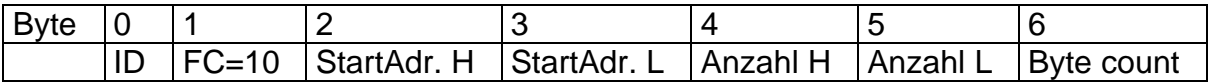

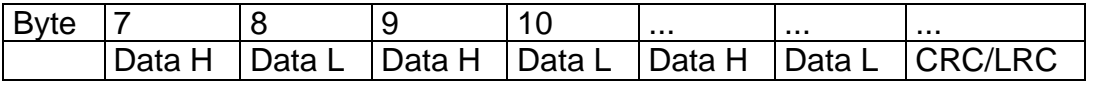

Réponse (Slave):

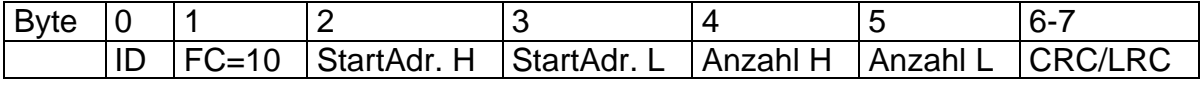

# <span id="page-8-0"></span>**4 Description des registres ERW700**

## <span id="page-8-1"></span>**4.1 Registres ERW 700**

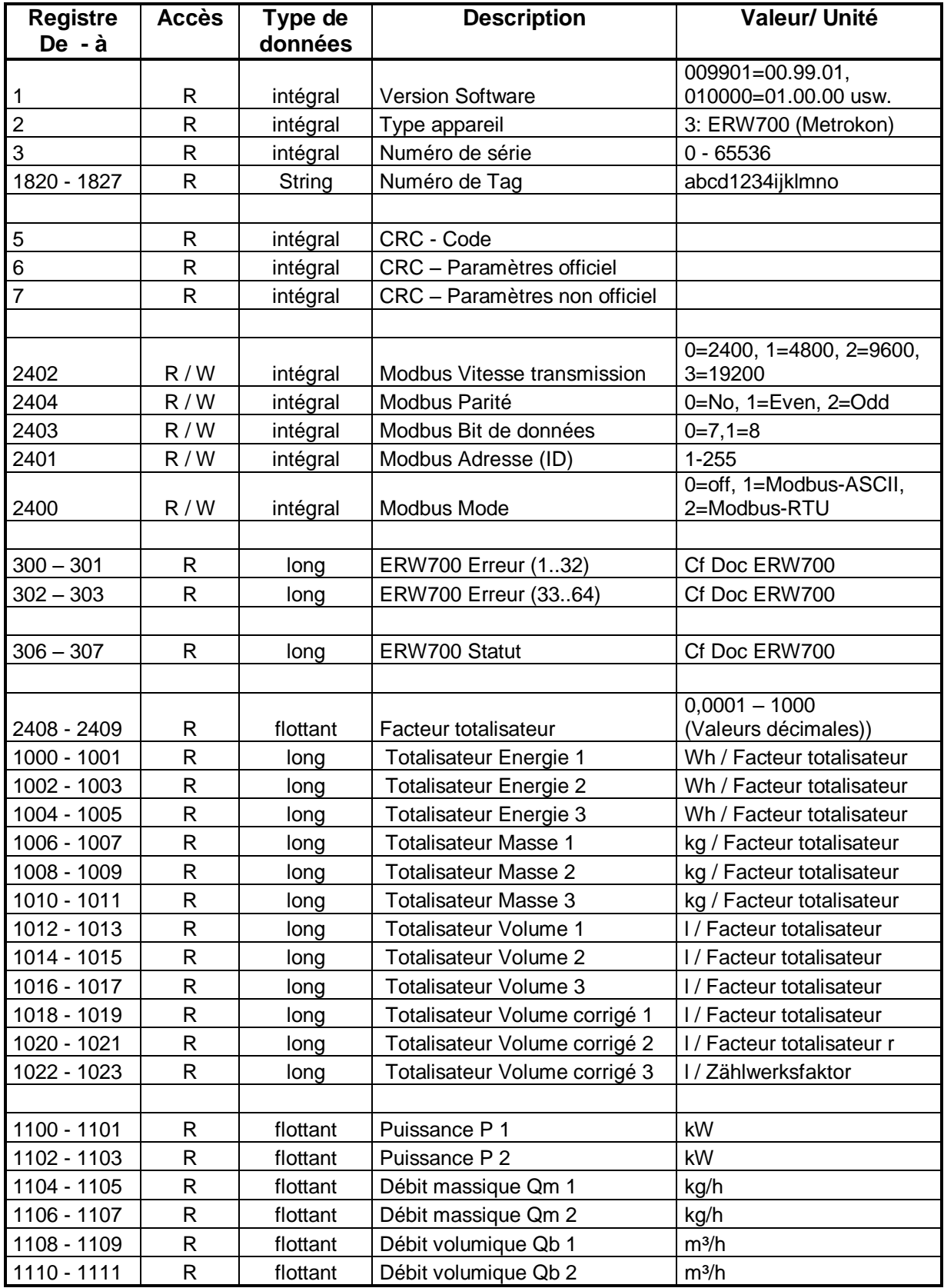

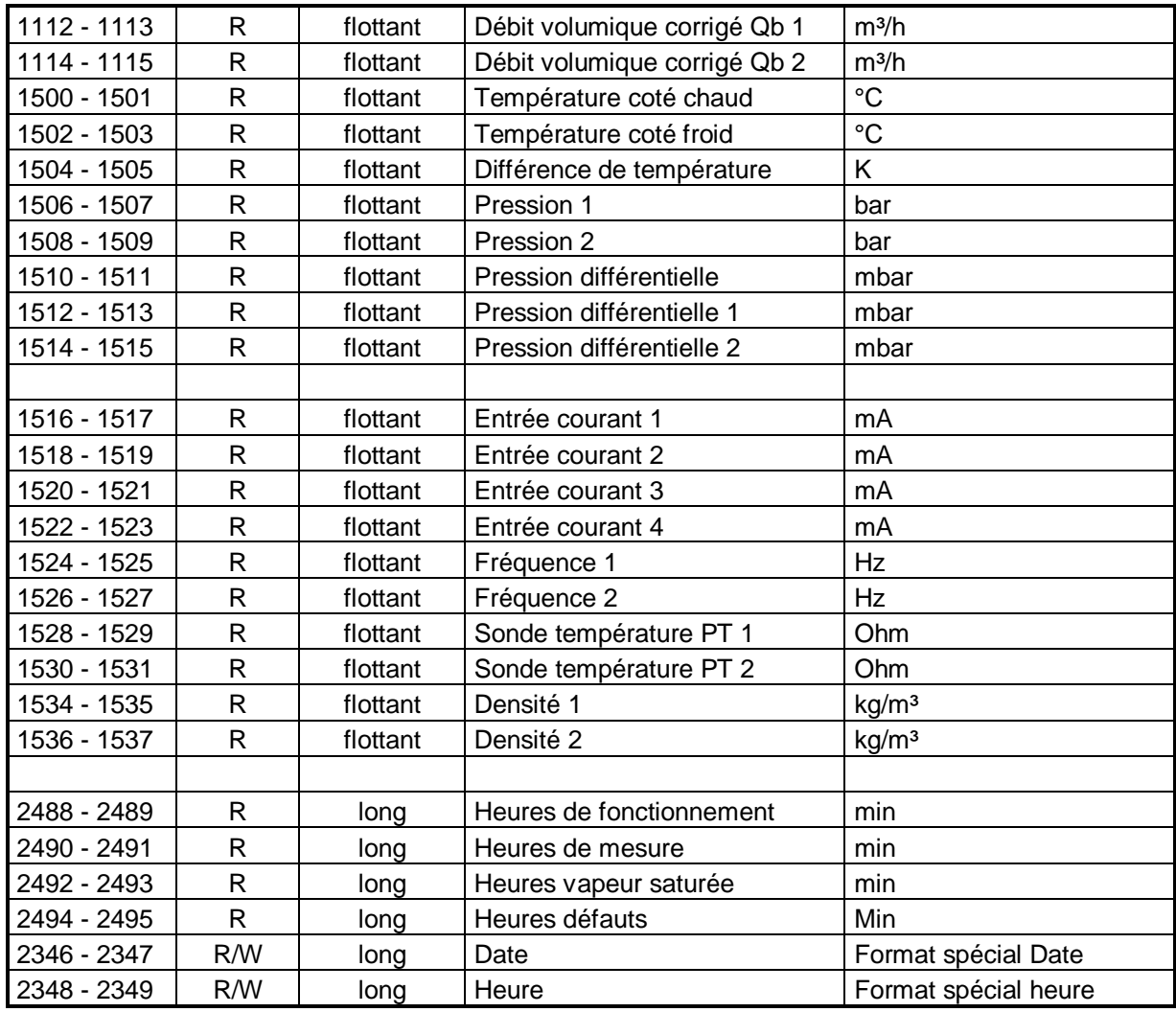

Format spécial

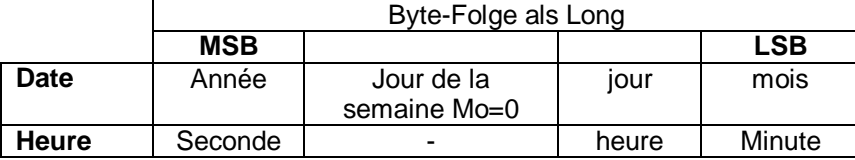

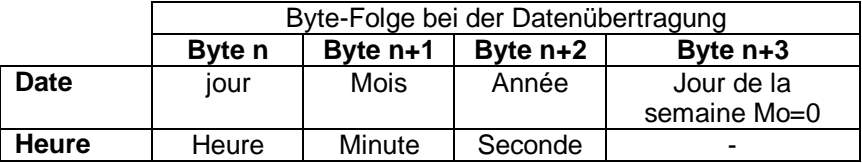

Facteur totalisateur

Pour obtenir la valeur réelle dans les unités correspondantes, la valeur doit être divisée par le facteur totalisateur

### <span id="page-10-0"></span>**4.2 ERW 700 – Table d'affectation**

Les valeurs mensuelles et les mémoires périodiques sont structurées selon le tableau ci-dessous.

Attention! La séquence de bytes est différente des registres Modbus standard. Elle correspond au reflet des processeurs Intel.

| <b>Adresse</b> | Adresse I | <b>Format</b>    | <b>Description</b> | Unité     |
|----------------|-----------|------------------|--------------------|-----------|
| de             | à         |                  |                    |           |
| 14000          |           |                  | Adresse de départ  |           |
|                |           |                  |                    |           |
| 14000          |           | 14000   intégral | ID                 |           |
| 14001          | 14002     | Long non signé   | Jour 1             | Date Unix |
| 14003          | 14006     | double           | Energie 1          | Wh        |
| 14007          | 14010     | double           | Masse 1            | kg        |
| 14011          | 14014     | double           | Volume 1           | ı         |
| 14015          | 14018     | double           | Volume corrigé 1   | ı         |
| 14019          | 14022     | double           | Energie 2          | Wh        |
| 14023          | 14026     | double           | Masse 2            | kg        |
| 14027          | 14030     | double           | Volume 2           |           |
| 14031          | 14034     | double           | Volume corrigé 2   | I         |
|                |           |                  |                    |           |
| 14035          | 14035     | intégral         | ID                 |           |
| 14036          | 14037     | Long non signé   | Jour <sub>2</sub>  | Date Unix |
| 14038          | 14041     | double           | Energie 1          | Wh        |
| 14042          | 14045     | double           | Masse 1            | kg        |
| 14046          | 14049     | double           | Volume 1           |           |
| 14050          | 14053     | double           | Volume corrigé 1   |           |
| 14054          | 14057     | double           | Energie 2          | Wh        |
| 14058          | 14061     | double           | Masse 2            | kg        |
| 14062          | 14065     | double           | Volume 2           | I         |
| 14066          | 14069     | double           | Volume corrigé 2   | I         |

**Table d'affectation des valeurs journalières**

#### **Table d'affectation des valeurs mensuelles sans compteur supplémentaire**

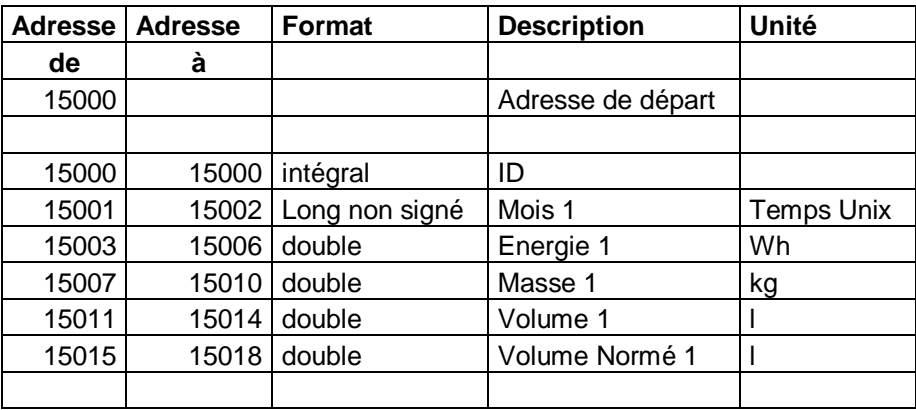

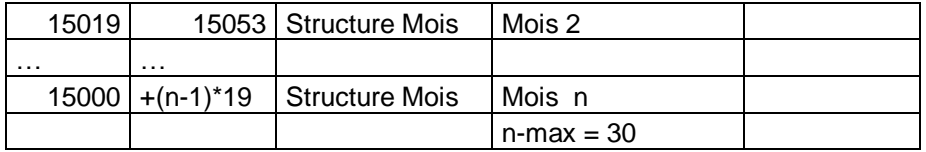

#### **Table d'affectation des valeurs mensuelles avec compteurs supplémentaires**

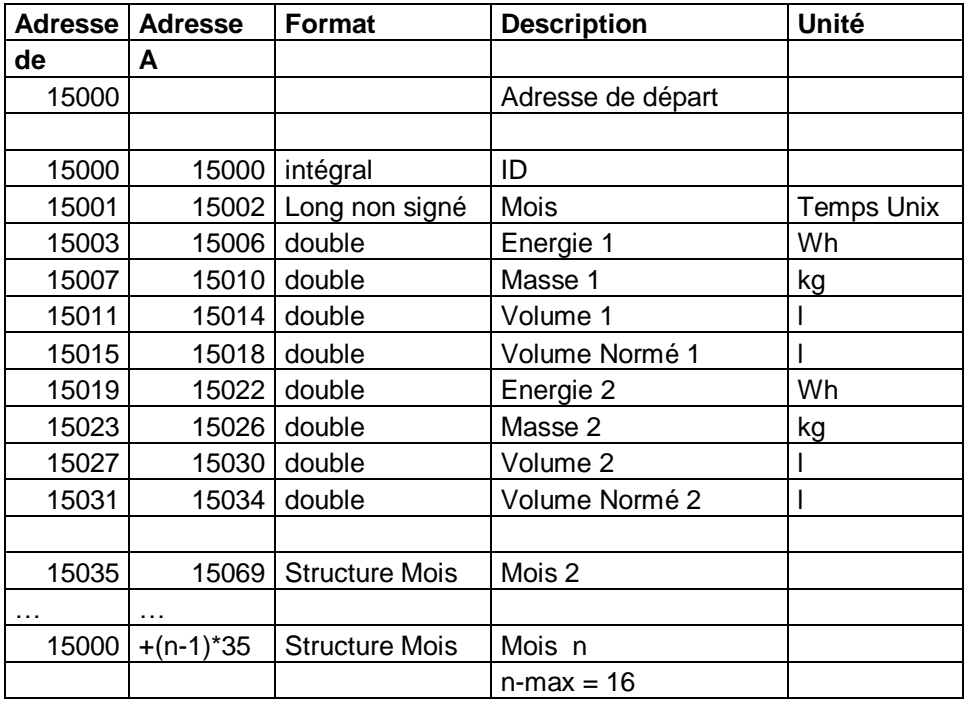

#### **Table d'affectation des mémoires périodiques pour compteur 1 uniquement**

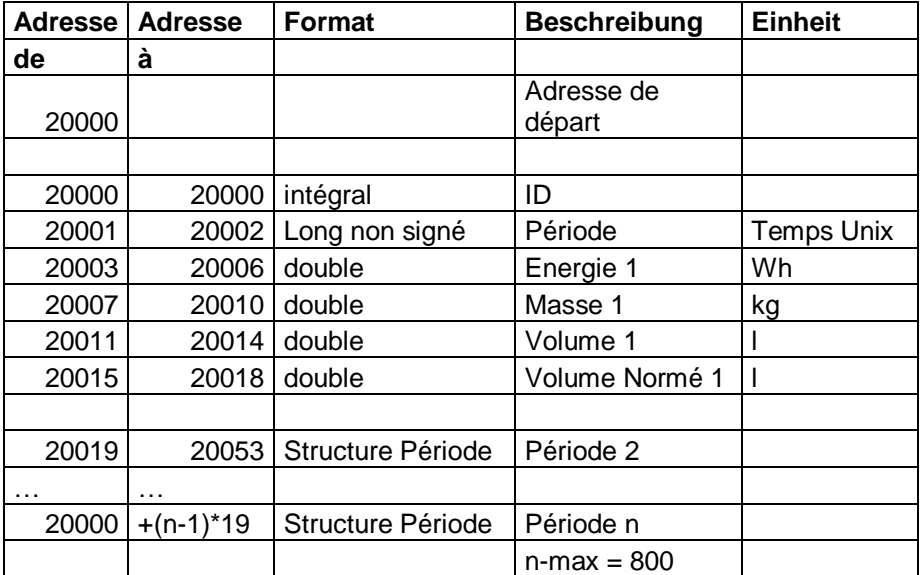

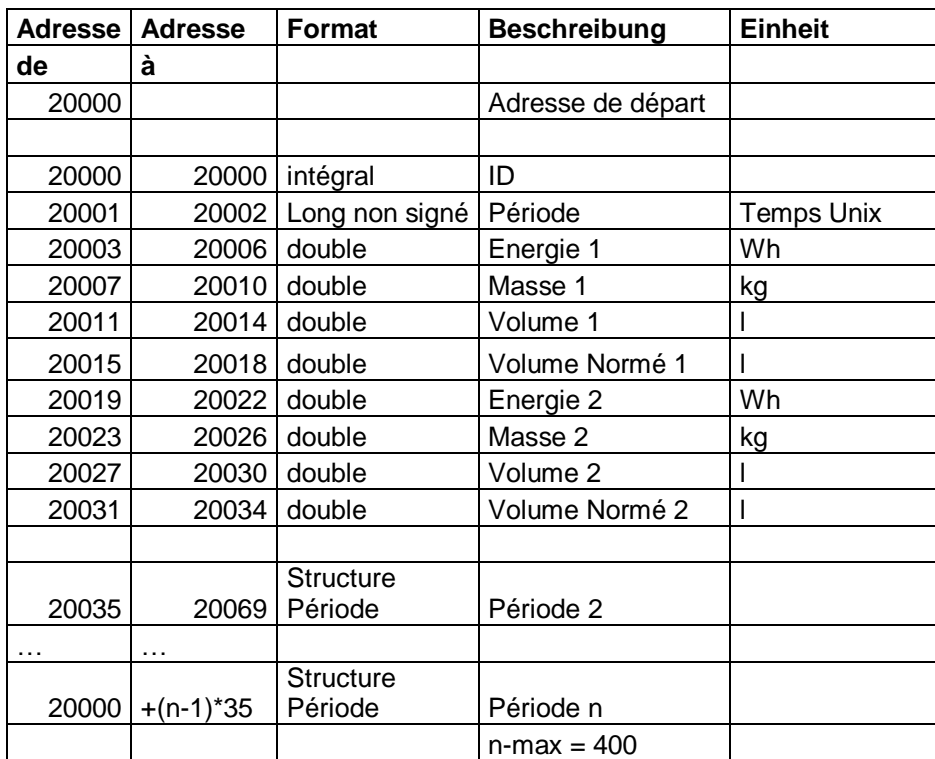

### **Structure de la table d'affectation des mémoires périodiques pour compteur 1+ 2**

#### **Table d'affectation des mémoires périodiques pour compteur 1 et débit 1**

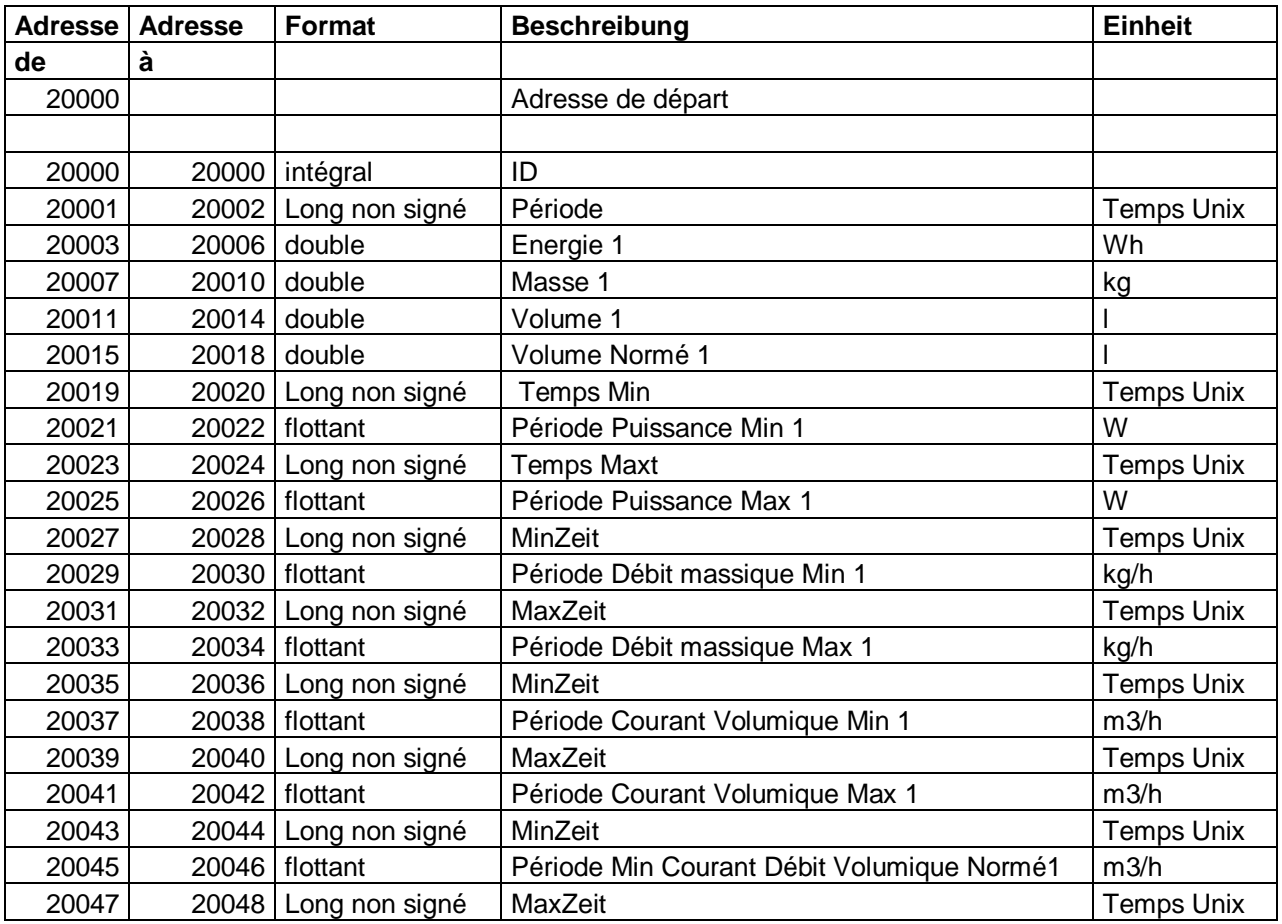

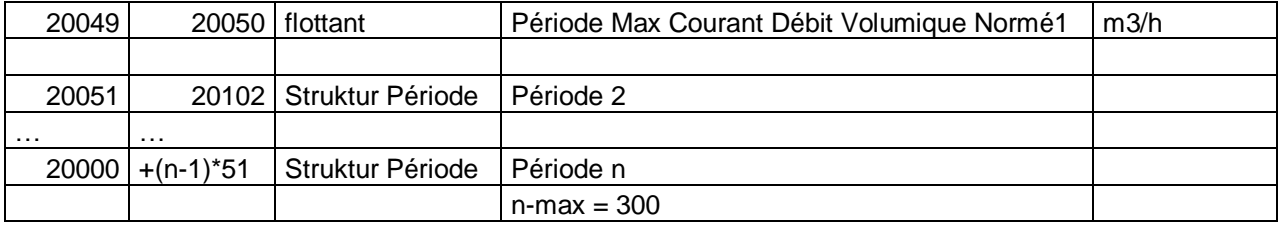

### **Table d'affectation des mémoires périodiques pour compteur 1+2 et débit 1+2**

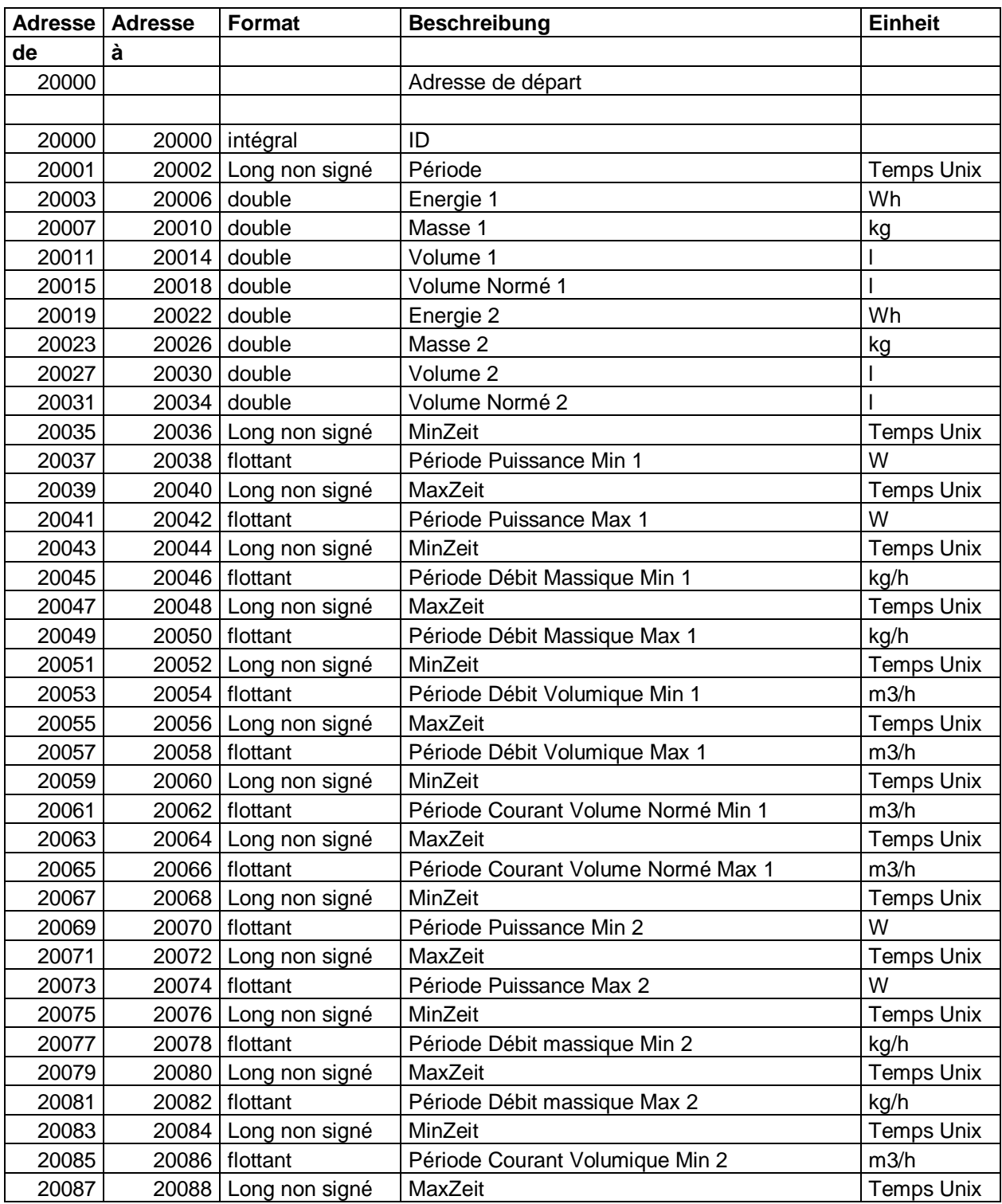

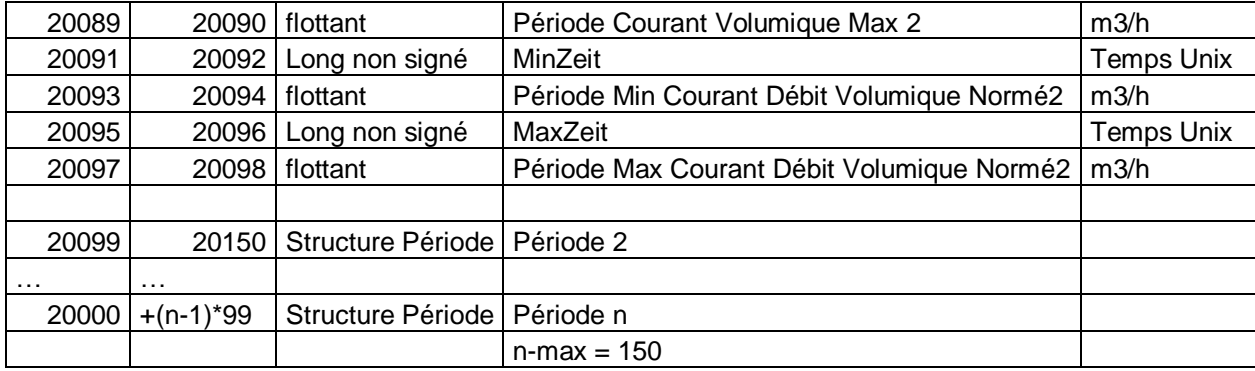

## <span id="page-15-0"></span>**5 Description des registres ERW700A**

## <span id="page-15-1"></span>**5.1 Registres ERW 700A**

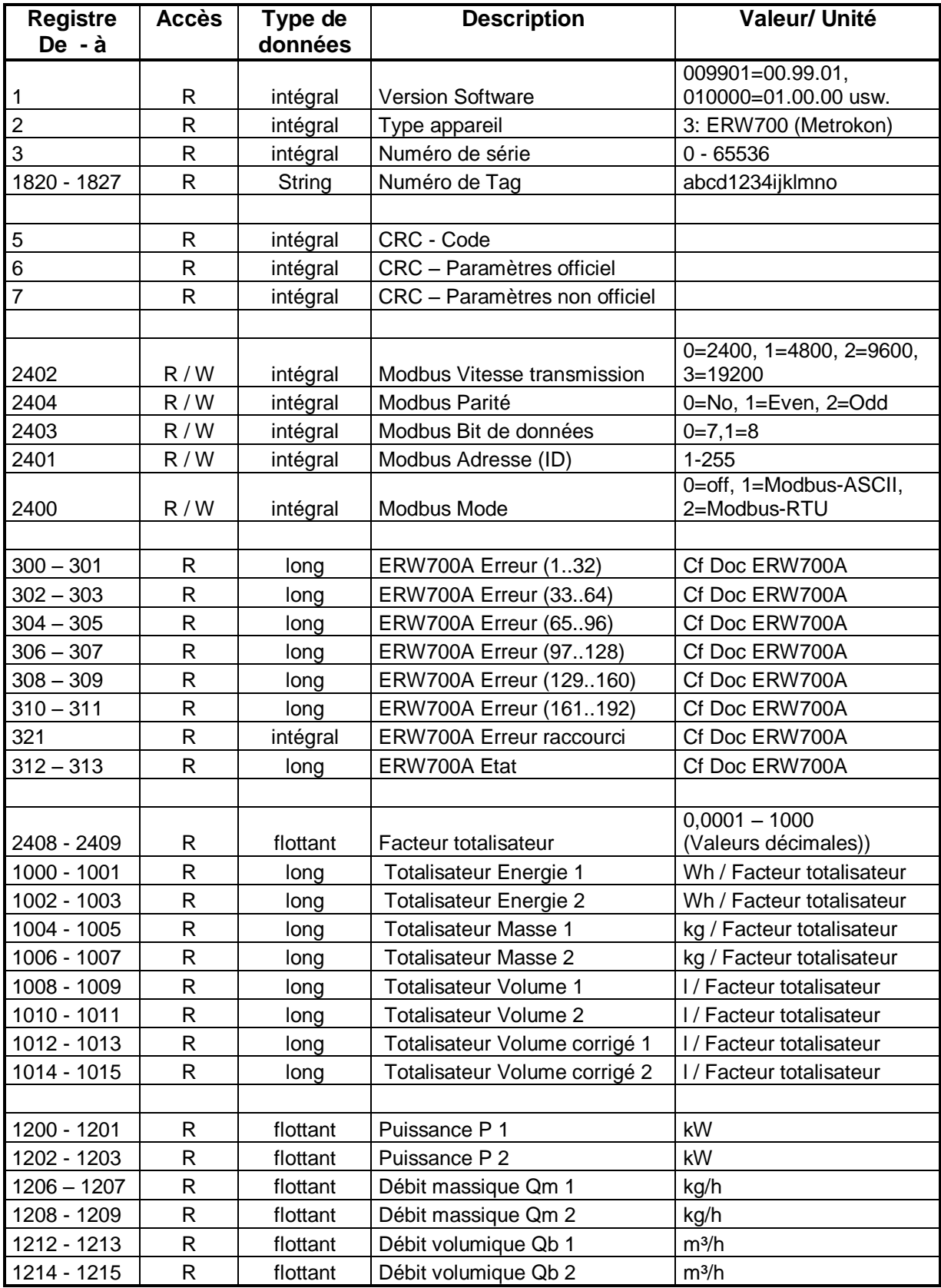

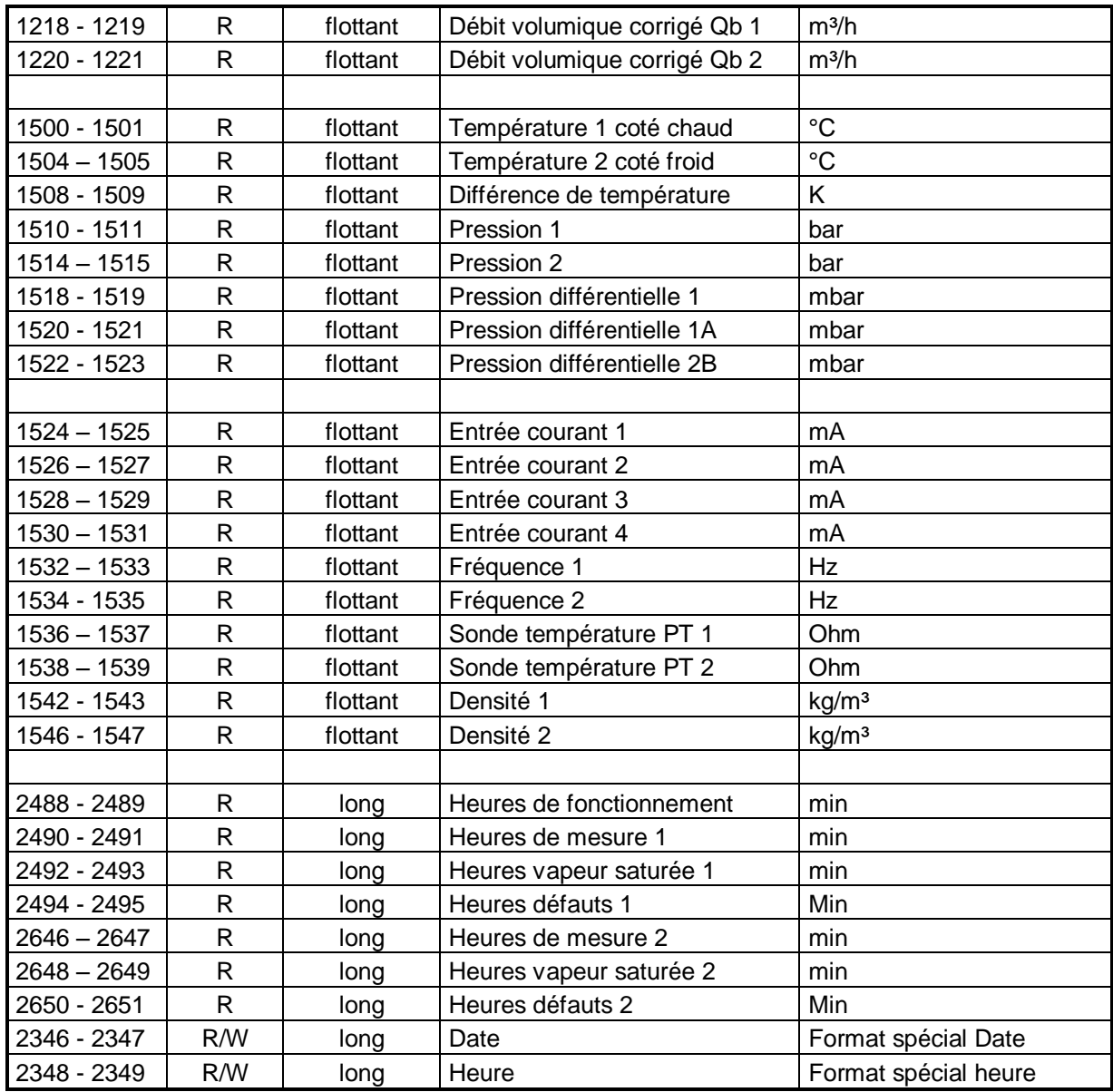

Format spécial

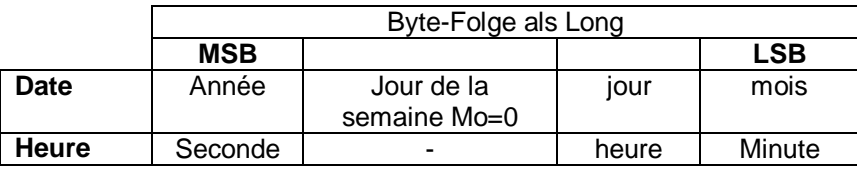

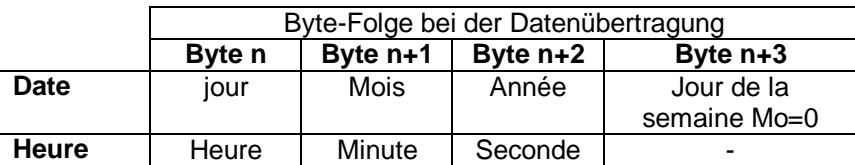

Facteur totalisateur

Pour obtenir la valeur réelle dans les unités correspondantes, la valeur doit être divisée par le facteur totalisateur

### <span id="page-17-0"></span>**5.2 ERW 700A – Table d'affectation**

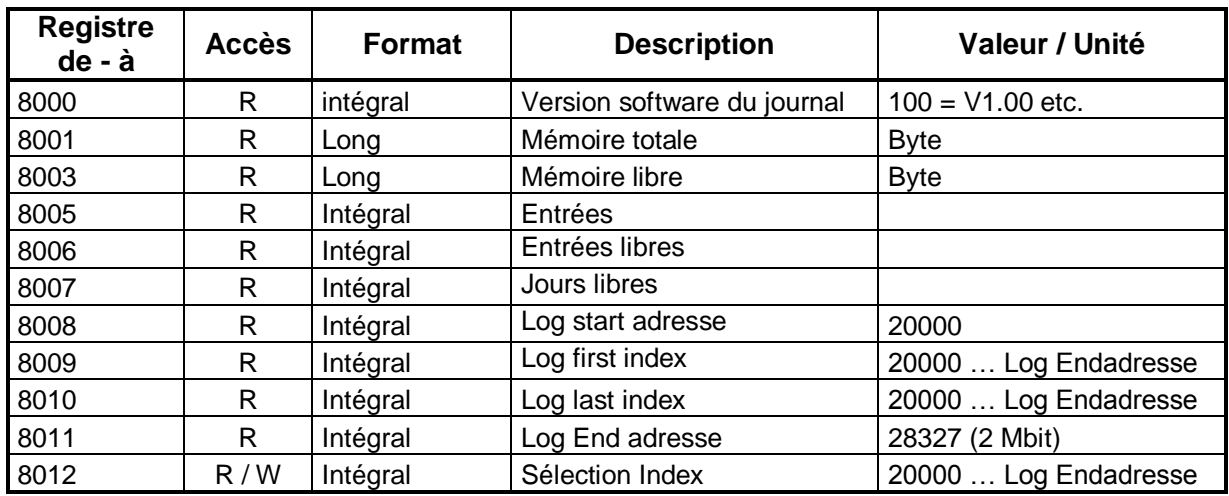

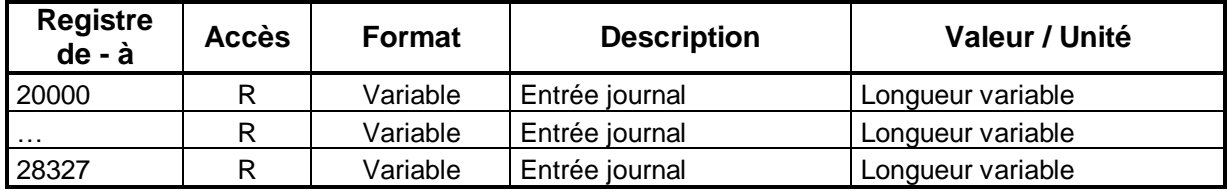

Lorsque l'on accède aux registres à partir de 20000 …. Adresse fin, les données sont stockées sous le journal d'évènement et transmise en chaîne. Les valeurs non identifiées ne sont pas stockées donc non transmises. L'ordre des données correspond à la liste suivante. Pour accéder aux valeurs individuelles, sélectionner directement l'adresse correspondante

### **Accès relatif à la sélection d'index**

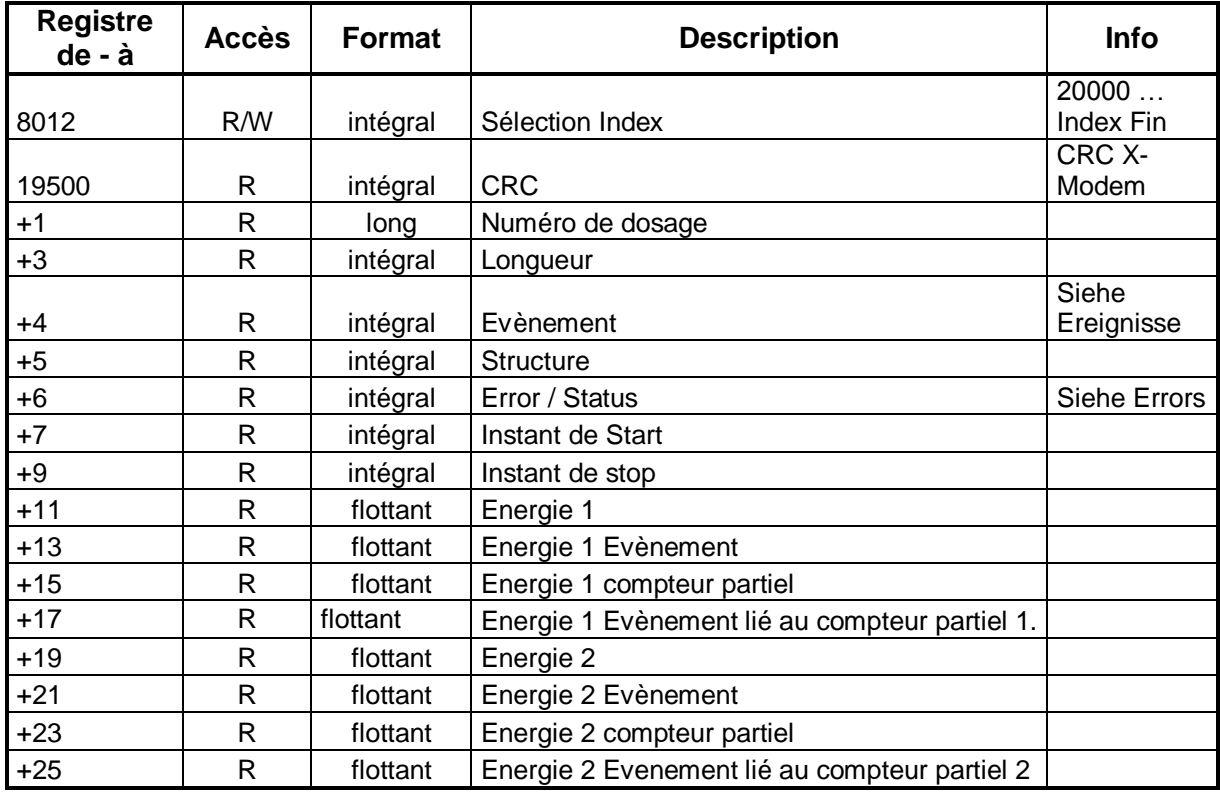

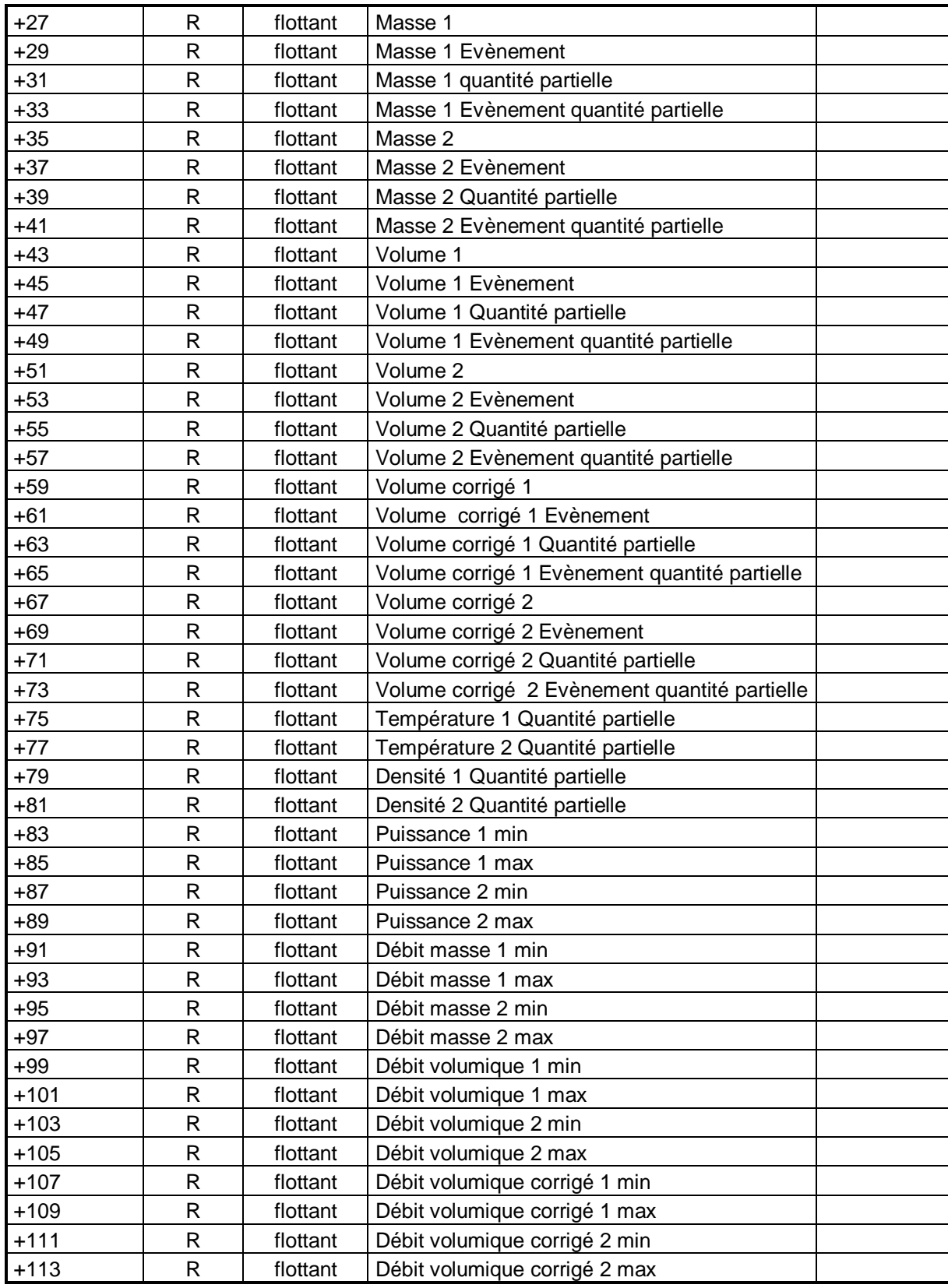

#### **Accès aux entrées du journal inutilisées :**

Une requête relitive à un registre Modbus non identifié correspond une réponse "FFFFh" (-1)

#### **CRC**

Le CRC est formé sur l'ensemble de données complet, à commencer par le nombre de remplissage (adresse de base +1) jusqu'à la dernière entrée (adresse de base + 113). Pour le calcul, la méthode CRC-X-Modem est utilisée. Les entrées non identifiés ne sont pas intégrées au calcul du CRC.

#### **Jours de suivi :**

Nombre de jour, durant lesquels les évènement du journal doivent resté stocké (90 jours généralement)

#### **Mémoire totale :**

La capacité mémoire totale réservée pour le journal est de 216544 Byte. En fonction de l'évolution de la configuration la longueur du journal d'entrée ou des évènements varie.

#### **Mémoire libre :**

Place mémoire encore inoccupée ou dont les données sont antérieures au jour de suivi.

#### **Entrées :**

Nombre d'évènement du journal actuellement stockés.

#### **Entrées libres :**

Entrées encore inoccupées ou les données sont antérieures au jour de suivi.

#### **Jour libre :**

Nombre de jours, pour lesquels la capacité mémoire du journal est encore suffisante. Valeur moyenne calculée à partir des dernières entrées.

#### **Adresse de départ du journal:**

Adresse de départ du journal. Première entrée possible.

#### **Log First Index:**

Entrée la plus ancienne.

#### **Log Last Index:**

Entrée la plus récente.

#### **Log Endadresse:**

Adresse finale du journal.

#### **Sélection Index :**

Sélection de donnée aux choix à l'intérieur du journal.

#### **Evènement:**

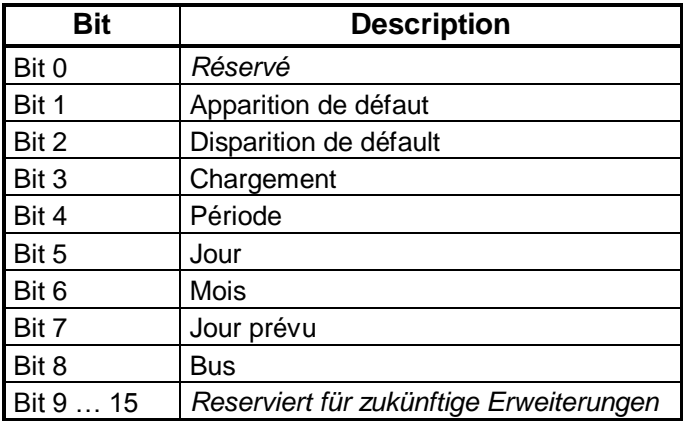

### **Exemples :**

#### **Lecture des derniers remplissages**

- Lire "Log Last Index" (8010)
- Ecrire une valeur de "Log Last Index" vers "Sélection Index" (8012)
- Ab Register 19500 stehen dann die Daten des letzten Eintrags zur Verfügung
- Vérifier les erreurs (19500+6)
- Vérifier les évènements (19500+4)
- Quand évènement = remplissage, lire ensuite le numéro du dosage (19500+1)
- Les valeurs mesurées correspondantes figurent ensuite dans les registres suivants.
- -

### <span id="page-20-0"></span>**5.3 ERW700A – Commandes**

Pour exécuter une commande, la valeur est envoyée via Modbus. Si le niveau du mot de passe requis est activé, le calculateur exécute la commande puis remet la valeur à 0. Si la commande est correctement effectuée le calculateur répond par 0, dans le cas contraire le calculateur répond par un message d'erreur.

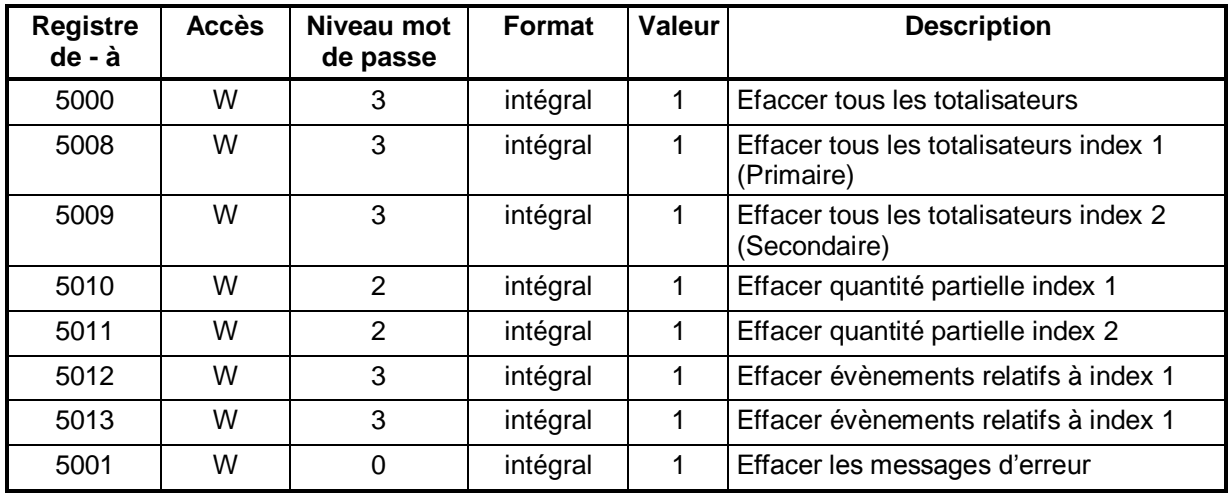

### <span id="page-21-0"></span>**5.4 ERW700A – Explications sur certains registres**

#### **300 – 309, ERW700A Errors:**

Les messages d'erreur du calculateur ERW700A sont précisés sous ces registres. La signification particulière du bit d'erreur est renseignée dans le manuel de mise en service.

#### **321, ERW700A Error (raccourci):**

Les messages d'erreur sont regroupés sous un registre unique.

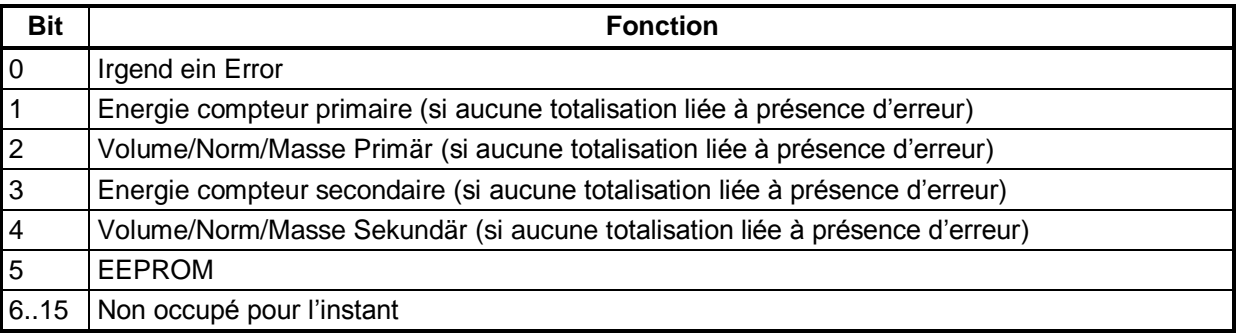

#### **312 – 313, ERW700A Etat :**

Les états du calculateur ERW700A Sont définis ci-après.

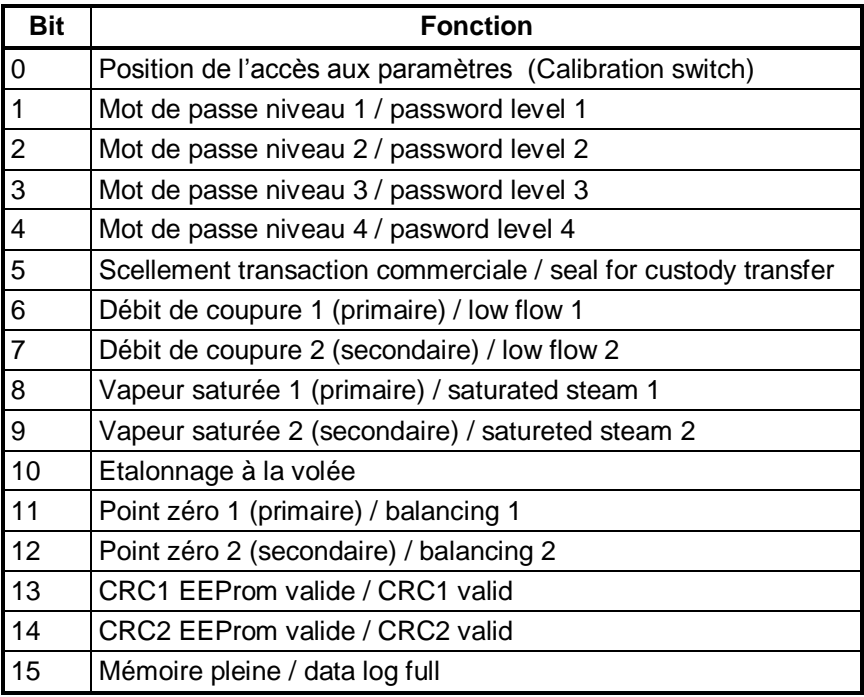

# <span id="page-22-0"></span>**6 ERW700(A) – Exemple de transfert de données**

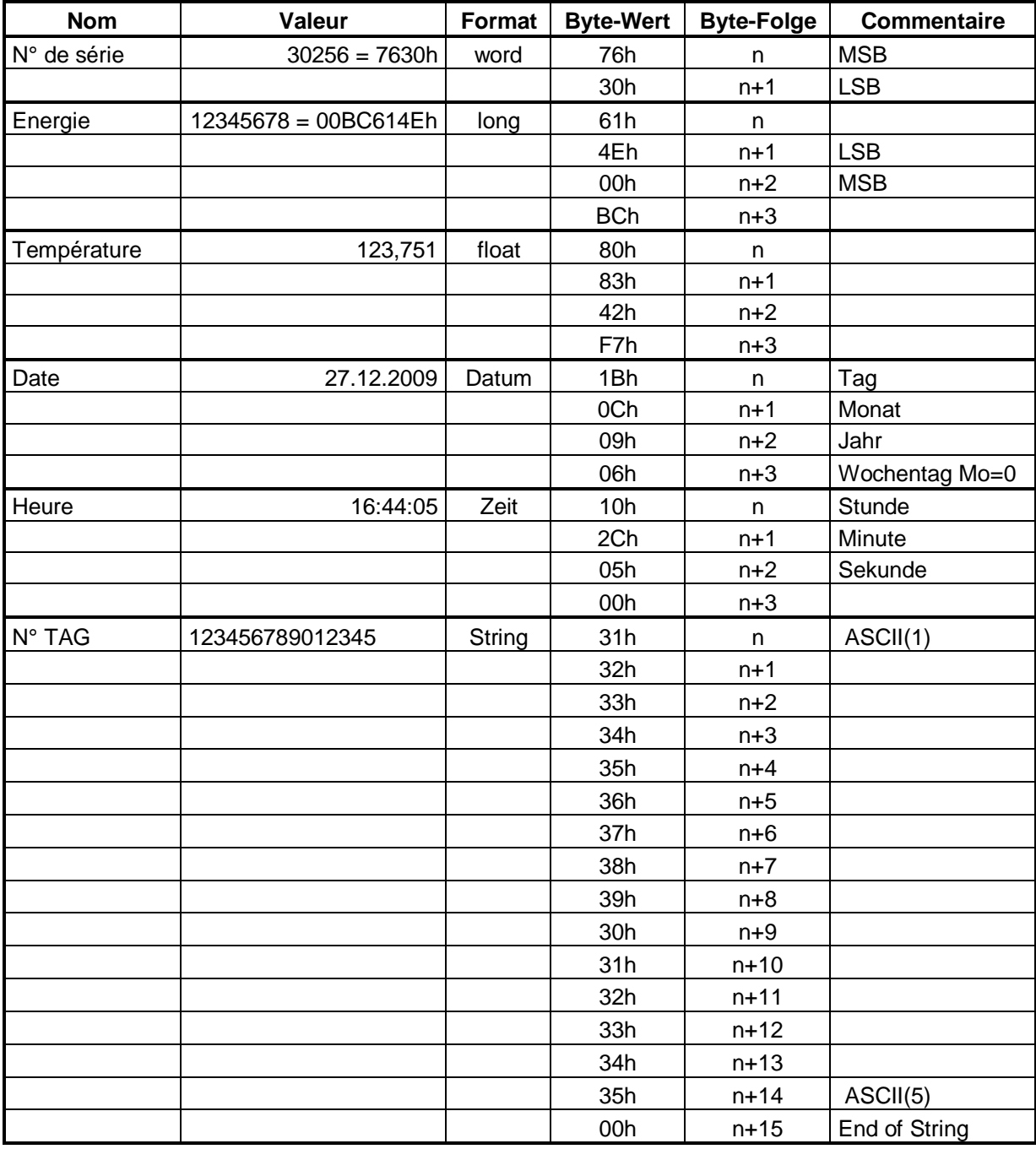

## <span id="page-23-0"></span>**7 Caractéristiques techniques**

### <span id="page-23-1"></span>**7.1 Modbus**

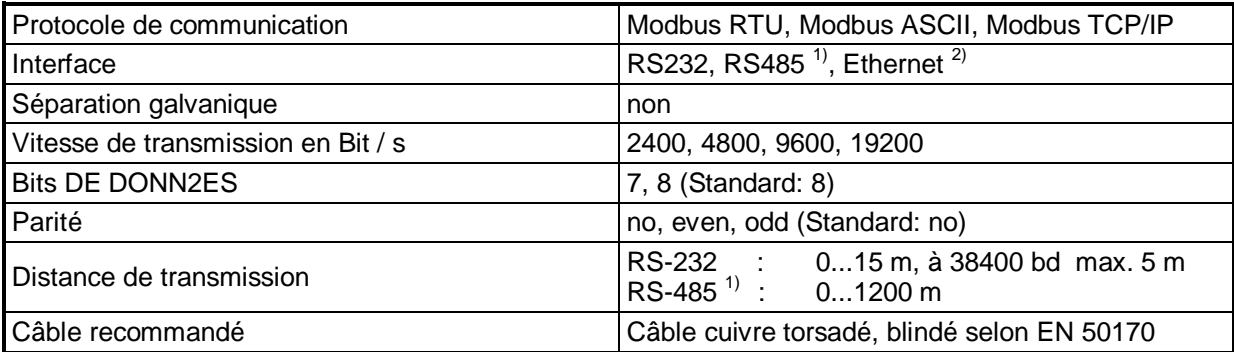

 $1)$  Module additionnel RS485 ou interface RS232 / RS485 externe nécessaire

<sup>2)</sup> Module additionnel Ethernet nécessaire.

Remarque:

L'interface RS232 n'est pas isolée galvaniquement. Dans des conditions électriques difficiles, défaut d'équipotentialité, … , le calculateur ERW700(A) peut rencontrer des dysfonctionnements. Dans ces cas, il est recommandé d'utiliser des interfaces avec séparation galvanique intégrée ou d'intercaler un séparateur adapté.

L'utilisation d'une interface RS485 permet généralement une séparation galvanique systématique.